# **Vitalinux DGA - Soporte #2373**

## **CEIP Tomás Alvira - Recuperar documentos borrados por la congelación**

2020-01-24 13:02 - Luis Albero Ruiz

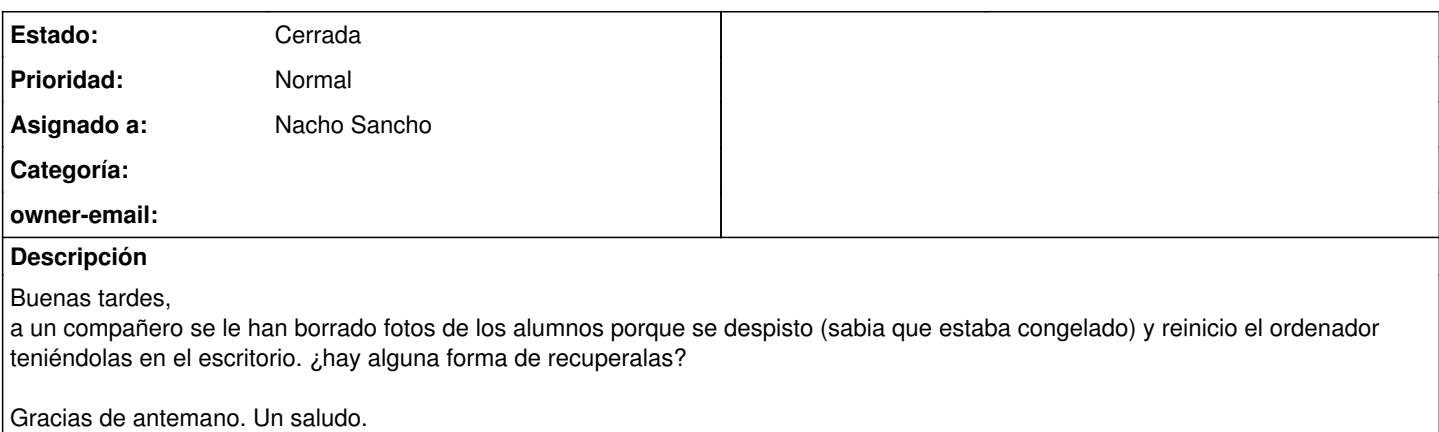

### **Histórico**

#### **#1 - 2020-01-26 16:24 - Nacho Sancho**

*- Asunto cambiado Recuperar documentos borrados por la congelación por CEIP Tomás Alvira - Recuperar documentos borrados por la congelación*

*- Estado cambiado Abierta - Nueva por Abierta - Respuesta Soporte*

*- Asignado a establecido a Nacho Sancho*

Hola Luis.

Es posible...pero cuanto más actividad hagas en el ordenador, más difícil será recuperarlos (ya que se pueden sobreescribir los sectores donde estaba la información). Prueba con la herramienta testdisk o photorec (yo lo haría desde un livecd para no arrancar el sistema y que se puedan sobreescribir los sectores con información), pero bueno, inténtalo como puedas. Te paso [un link por ejemplo que he encontrado en una primera](https://blog.desdelinux.net/recuperar-archivos-borrados-facilmente-con-photorec-desde-la-consola/) [búsqueda](https://blog.desdelinux.net/recuperar-archivos-borrados-facilmente-con-photorec-desde-la-consola/), con pasos sencillos. Si no te atreves, danos CID, lo dejas arrancado y lo intentamos probar, pero ya digo que cuanto antes mejor.

Ya me dices lo que sea... Saludos -- nacho

#### **#2 - 2020-01-27 08:10 - Luis Albero Ruiz**

Hola, pues... si puedes no me importaria que le echaras un ojo porque no termino de pillarlo. Eso si el compañero reinicio un par de veces... el CID: 16599. hasta las 10 yo estoy sin clase en el despacho. Y sino a partir de las 11.30.

#### **#3 - 2020-01-27 14:00 - Nacho Sancho**

*- Estado cambiado Abierta - Respuesta Soporte por Cerrada*

Nada...he estado probando con la herramienta (en efecto, no era trivial, y menos teniendo en cuenta que las [particiones son lvm](https://itknowledgeexchange.techtarget.com/linux-lotus-domino/recovering-files-from-an-lvm-or-ext3-partition-with-testdisk/)) de recuperación y nada, imposible. No me aparece nada para poder recuperar del Escritorio

Cierro incidencia. Ya lo siento. Saludos -- nacho